## How to cli download angular 2 version

CLICK HERE TO DOWNLOAD

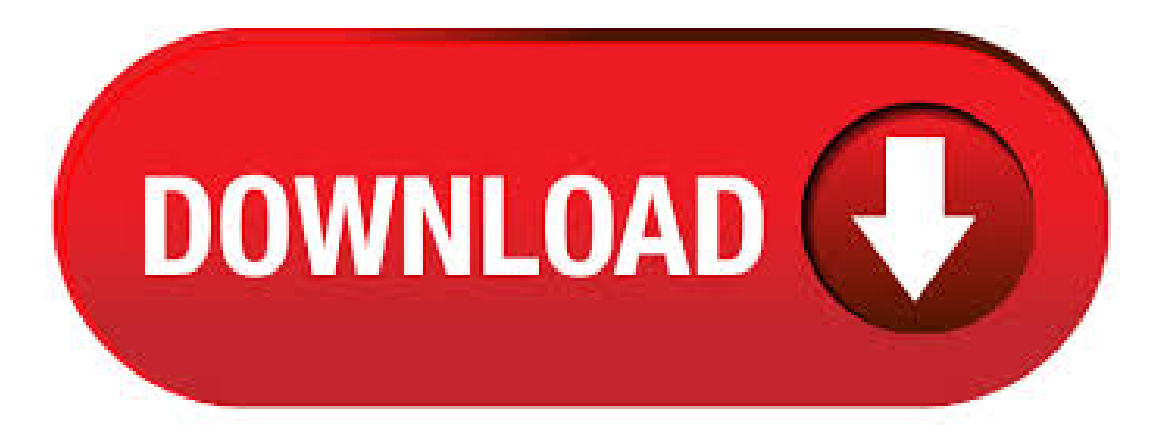

CLI tool for Angular. Tip: Click on a version number to view a previous version's package page. Jan 14, In that list we can check for Angular CLI version. For viewing specific lists at different levels use --depth. npm list -global --depth 0 +-- @angular/cli@ +-- @angular/core@ +-- npmcheck-updates $@ + -$  purgecss $@ + -$  UNMET PEER DEPENDENCY rxjs $@^+ + -$  typescript $@^- -$  UNMET PEER DEPENDENCY ykuqakoc.podarokideal.ru $@>$  Angular is a platform for building mobile and desktop web applications. Join the community of millions of developers who build compelling user interfaces with Angular. Jun 29,  $\cdot$  As you can see, I have an Angular CLI of Let us update this with angular Step 2: Uninstall the old version of Angular CLI with the following command: npm uninstall -g @angular/cli. This will remove all the Angular packages available in your system. Now if you will try to run and "ng" command this will give you an error. [STEP 1] Install an angular-cli specific version. npm install-g@angular/cli@ykuqakoc.podarokideal.ru [STEP 2] Create a project. ng new you-app-name The resulting white app will be created in the desired angular version. NOTE: I have not found any page displaying the compatibility matrix of angular and angular-cli. I can confirm @nzbin case, same here from @angular/cli-> In my case it want to install @angular/common next.2, also when only updating @angular/core. This worked for me: ng update @angular/cli@ @angular/core@ For moreinformation on installing ykuqakoc.podarokideal.ru, see ykuqakoc.podarokideal.ru you are unsure what version of ykuqakoc.podarokideal.ru runs on your system, run node-v in a terminal window.. npm package manager. Angular, the Angular CLI, and Angular applications depend on npm packages for many features and functions. To download and install npmpackages, you need an npmpackage manager. Angular (commonly referred to as"Angular 2+"or"Angular v2 and above") is a TypeScript-based open-source web application framework led by the Angular Team at Google and by a community of individuals and corporations. Angular is a complete rewrite from the same team that built AngularJS. Feb 18, Install the latest version of Angular CLI (Currently it is Angular CLI 9) If you are an angular developer, then you saw that almost every months, a new version of Angular is released. So you need to up to date with the latest version. You can find more about Angular CLI on . Jan 14, Install the Angular-CLI version that you need (have a look at the table below to have a quick reference of which version of the CLI is associated to the Angular version that you want to . Feb 13, · When building applications, you typically need some way to show the build version somewhere in your app. This can be tricky when using a closed-ecosystem tool like the Angular CLI. Super-powered by Google © Code licensed under an MIT-style ykuqakoc.podarokideal.runtation licensed under CC BY Version local+sha.e3ba. Jun 26, · To update the Angular CLI to latest version 9 follow the below steps. First update the local angular clito version or 8.x version by using below command. npm install --no-save @angular/cli@^ After updating angular clito version 8 and above, use the below command to update angular cli to version 9. Download and install latest version of ykuqakoc.podarokideal.ru In my case, it is After the successful installation, you will see command prompt like this: Use npm to install Angular CLI. Run the Angular CLI command to install Angular CLI. or. Just go to Angular CLI official website ykuqakoc.podarokideal.ru You will see the whole cli command to create. This tool will help to install the libraries and other tools to support angular ykuqakoc.podarokideal.ru's start with nodejs installation post completion on nodejs we will install angular cli and create new angular ykuqakoc.podarokideal.ruad nodejs ykuqakoc.podarokideal.ru nodejs download page ykuqakoc.podarokideal.ru on windows Installer to download the latest version of node installer. 2. The Easy Way: example:npm install-g @angular/cli@6 herethe-g flag tells npmto do this install globally. The 6 on theend tells npmthat I want thelatestavailable version 6. ifI want to create a new application for Angular 5 I do this: > npm install -g @angular/cli@1 > ng new my-ng5-app Remember, Angular CLI was version for Angular 5. Jul 15, · Angular CLI version Angular version ykuqakoc.podarokideal.ru version TypeScript versionx: x or later minor version: x: 4.x: x or later minor version: x. to get a global install of the latest CLI release. Then running any ng command in the example project will automatically find and use the local build of the CLI.. Note: If you are testing ng update, be aware that installing all the tarballs will also update the framework (@angular/core) to the latest ykuqakoc.podarokideal.ru this case, simply install the CLI alone with npm install -D\${CLI\_REPO}/dist. Oct 18,  $\cdot$ ng update @angular/cli @angular/core. Early adopters of  $\sqrt{7}$  have reported that this update is faster than ever, and many apps take less than 10 minutes to update. CLI Prompts. The CLI will now prompt users when running common commands like ng new or ng add @angular/material to help you discover built-in features like routing or SCSS support. Dec 27, · This will install angular/cli vrc. 2 as the time of writing this tutorial. In the next step, we'll proceed to create a new example project from the command-line. Step 2 — Creating a New Angular 9 Project. In our second step, we'll use Angular CLI to create our example project. Go back to your terminal and run the following commands. Dec  $21$ ,  $\cdot$  See ykuqakoc.podarokideal.ru version (v):Outputs Angular CLI version. xi18n:Extracts i18nmessages fromsourcecode. Generating a Project. You can use Angular CLI to quickly generate your Angular project by running the following command in your command line interface: \$ ng new frontend Note: frontend is the name of the project. You can, of. Jul 08, · Angular empowers developers to build an application that lives on the mobile, web, and the desktop. The current version of Angular is, and we are going to explain the steps of installation in Windows 10 operating system. To install Angular 8, we require the following things: Windows 10; ykuqakoc.podarokideal.ru () NPM; Angular CLI(Command Line. Angular 2 is an open source JavaScript framework to build web applications in HTML and JavaScript. This tutorial looks at the various aspects of Angular 2 framework which includes the basics of the framework, the setup of Angular and how to work with the various aspects of the framework. May 30, · Install Angular 2 step by step using Angular-CLI on Windows machine. Angular 2 is one framework for mobile and desktop application. This article teaches you how to install Angular-cli on Windows machine. At the end of reading, you will learn how to create Angular 2 project using Angular-cli. The Azure CLI is available to install in Windows, macOS and Linux environments. It can also be run in a Docker container and Azure Cloud Shell. Install. The current version of the Azure CLI is For information about the latest release, see the release notes. To find your installed version and see if you need to update, run az --version. Mar 06, · Angular is an frameworks, libraries, assets, and utilities. It keeps track of all the components and checks regularly for their updates. This tutorial will help you to install the Angular CLI tool on Ubuntu, & Linux operating systems. Mar  $25$ ,  $\cdot$  Angular is an frameworks, libraries, assets, and utilities. It keeps track of all the components and checks regularly for their updates. This tutorial will help you to install the Angular CLI tool on CentOS 8/7/6 and RHEL 8/7/6 Linux operating systems. Step 1 – Install ykuqakoc.podarokideal.ru First of all, you need to install ykuqakoc.podarokideal.ru on []. There are various ways to get started with your first Angular JS application. Step  $2 - Go$  to your command prompt, create a project directory. This can be an empty directory. In our example, we have created a directory called Project. Step 3 − Next, in the command prompt, go to this directory and. Angular 8 Installation (How to install Angular 8 or Angular 8 Environment setup) Before to setup environment for Angular development using the Angular CLI tool, you must have installed ykuqakoc.podarokideal.ru on your system and set a development environment and npm package manager. Jun 20, · Angular was released on May It was released with Angular CLI 6 and Material 6. Starting from this version angular team has synchronized the framework packages (@angular/core, @angular/common, @angular/compiler, etc), the Angular CLI, and Angular Material + CDK to version Refer Angular 6, Angular CLI 6 and Material 6 Features here. Make sure that a node version is installed which is compatible with the CLI. Install the Angular CLI globally. It installs the latest version. npm i @angular/cli-g or yarn global add @angular/cli, depending on the package manager in

use. Feb 10, · Synchronizes major version number of the: Angular framework — Angular CLI — Angular Material + CDK All of the above are now version . Then search for "Angular CLI" Manual installation. Download or clone the latest release from GitHub into your Sublime Text Packages folder. Usage. Press Cmd + Shift + P for the dropdown command list, Angular CLI: version --verbose; build. Angular CLI: build --with options; Creator. Nov 01, · The newAngular CLI will pullin this version by default, saving considerably on bundlesize. But if you're not using the Angular CLI, you should still point to the new distribution. Documentation can be found in the Build and Treeshaking section of the lettable operators documentation. Jul 31, · Angular is an open-source, popular and highly-extensible front-end application development framework, used for building mobile and web applications using TypeScript/JavaScript and other common ykuqakoc.podarokideal.rur is an umbrella term for all Angular versions that come after AngularJS (or Angular version) including Angular 2, and Angular Angular is well suited for building . Apr 03, Learn how to setup Angular on the machine and running your first application using the angular CLI tool. Installation of NodeJs, npm, TypeScript, VScode Editor. weather its 64 bit or 32 bit download the latest version and then install. To make sure that the current version of the Node and NPM is installed you can open the VSCode Editor. Alternative: Local Bootstrap CSS. As an alternative, you can also download the Bootstrap CSS and add it locally to your project. I donwloaded Bootstrap fromthe websiteand created afolder styles (samelevelas ykuqakoc.podarokideal.ru). Don't place your local CSS files under assets folder. When we do the production build with Angular CLI, the CSS files declared in the ykuqakoc.podarokideal.ru will be minified. Extension for Visual Studio - Startup project for creating Angular 7 application ykuqakoc.podarokideal.ru core web apiand swagger setup. The Angular side has bootstrap and fontawesome. Angular 2 - CLI - Command Line Interface (CLI) can be used to create our Angular JS application. It also helps in creating a unit and end-to-end tests for the application. Apr 19, · Let's check to see what version of Angular CLI will be used before we create a new project: ng --version. Note the version shows 1.x.x, not 7.x.x. This means when we.